#### http://fhermeni.github.io Fabien Hermenier

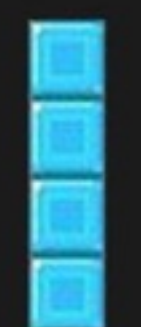

#### A flexible VM placement algorithm for IaaS clouds

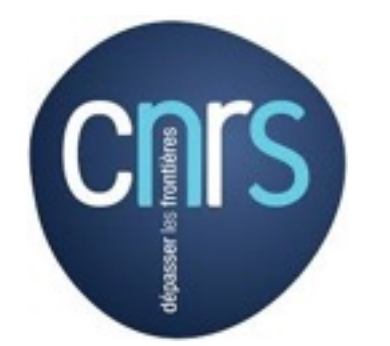

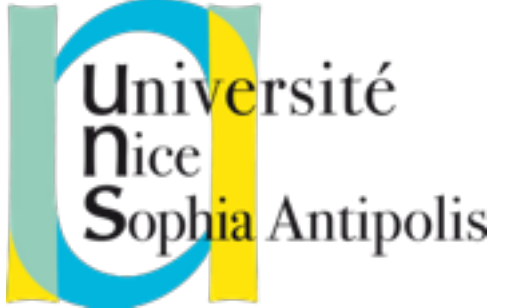

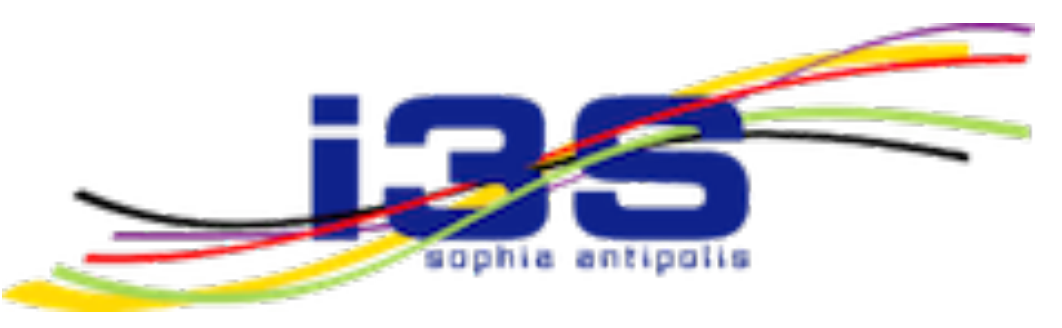

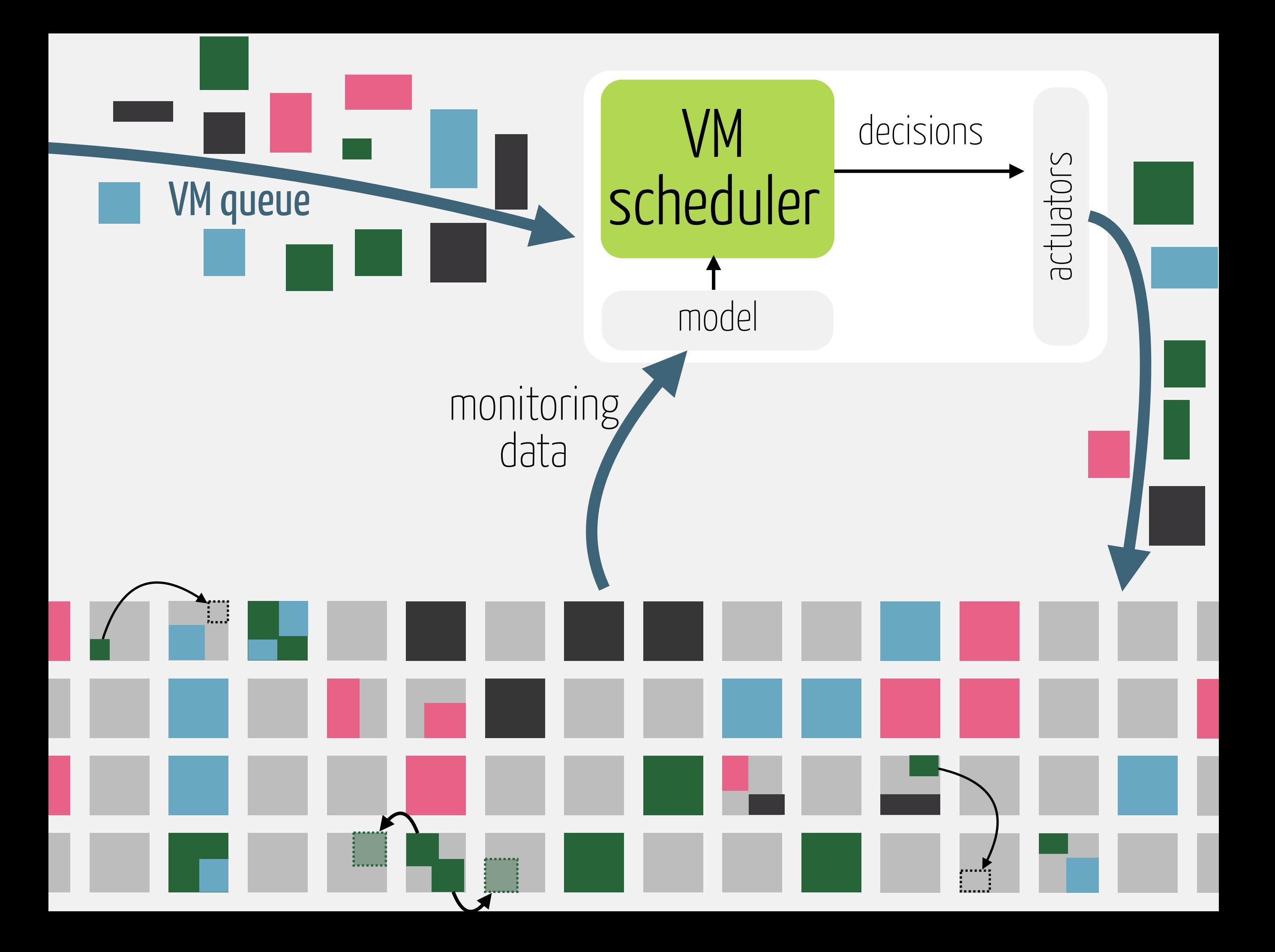

# SLOs and infrastructures evolve

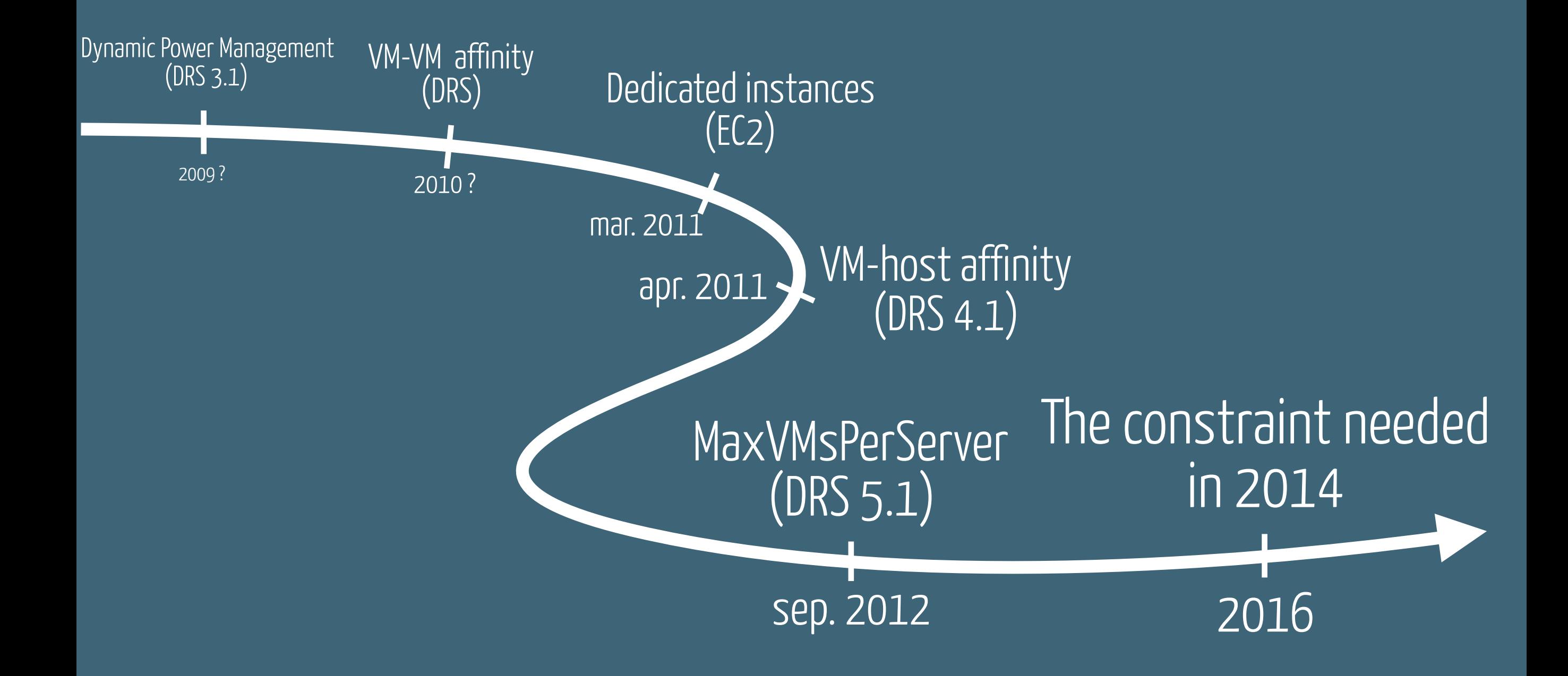

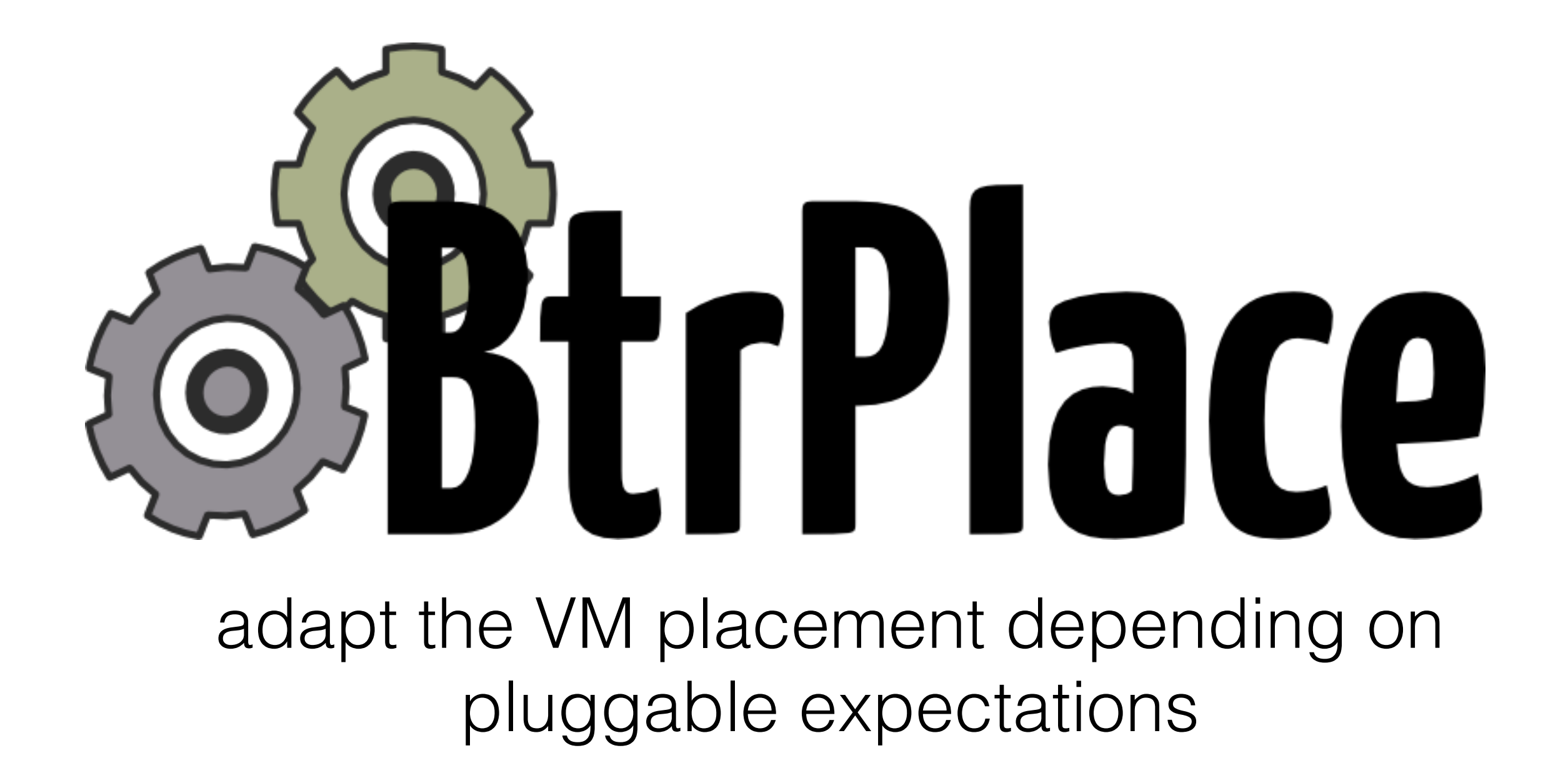

*network and memory-aware migration scheduler, VM-(VM|PM)*  affinities, resource matchmaking, node state manipulation, counter *based restrictions, energy efficiency, discrete or continuous restrictions*

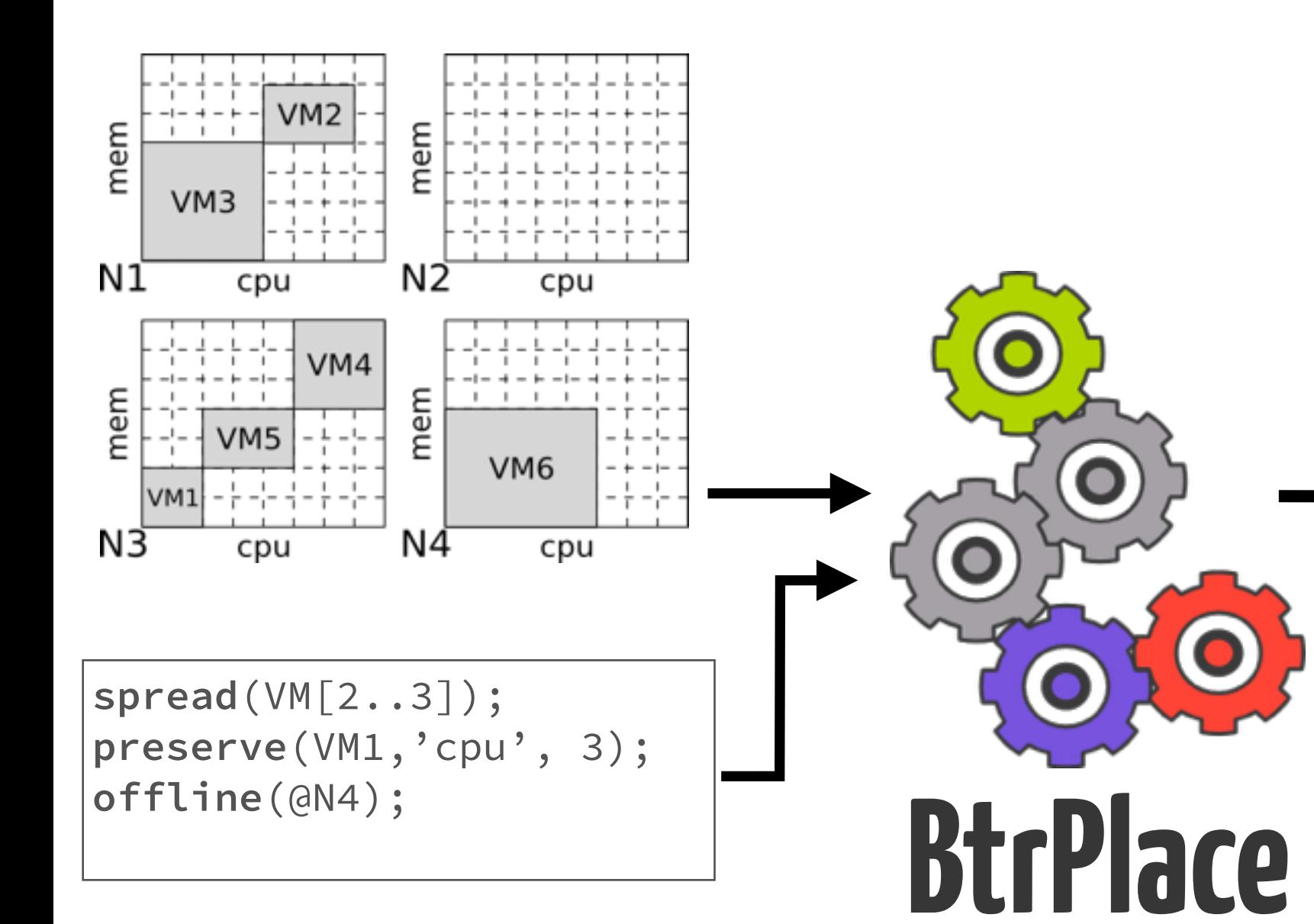

#### The reconfiguration **plan**

0'00 to 0'02: relocate(VM2, N2) 0'00 to 0'04: relocate(VM6, N2) 0'02 to 0'05: relocate(VM4, N1) 0'04 to 0'08: shutdown(N4) 0'05 to 0'06: allocate(VM1, 'cpu', 3)

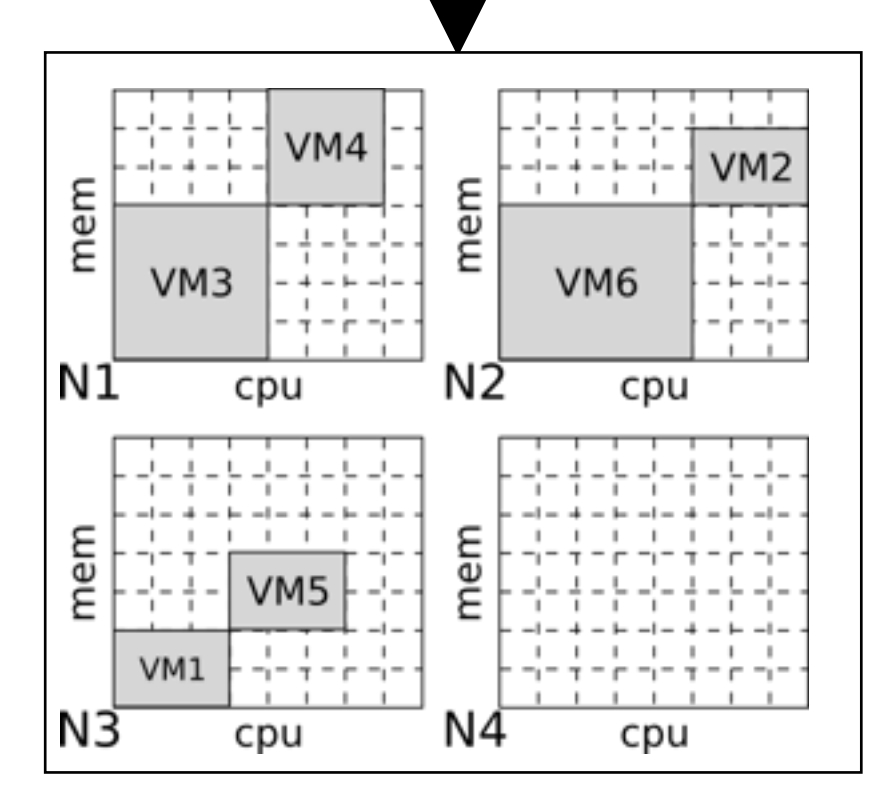

# CHOCO

An Open-Source java library for constraint programming

 $\mathcal{X} = \{x_1, x_2, x_3\}$ <br>  $\mathcal{D}(x_i) = [0, 2], \forall x_i \in \mathcal{X}$  $\mathcal{C}$   $\begin{cases} c_1, & z_1 \leq x_2 \\ c_2 : x_1 + x_2 \geq 2 \\ c_3 : x_1 < x_3 \end{cases}$ 

deterministic composition high-level constraints

> the right model for the right problem

#### $boot(v \in V) \triangleq$

## BtrPlace CSP

models a reconfiguration plan 1 transition model per element pre-defined variables as hooks

 $D(v) \in \mathbb{N}$  $st(v) = [0, H - D(v)]$  $ed(v) = st(v) + D(v)$  $d(v) = ed(v) - st(v)$  $d(v) = D(v)$  $ed(v) < H$  $d(v) < H$  $h(v) \in \{0, ..., |N|-1\}$ 

$$
relocatable(v \in V) \triangleq ...
$$
  
\n
$$
shutdown(v \in V) \triangleq ...
$$
  
\n
$$
suspend(v \in V) \triangleq ...
$$
  
\n
$$
spread(vs \subseteq vms) \triangleq
$$
  
\n
$$
i, j \in vs, i \neq j, host(i) \neq host(j)
$$

# Static analysis for performance

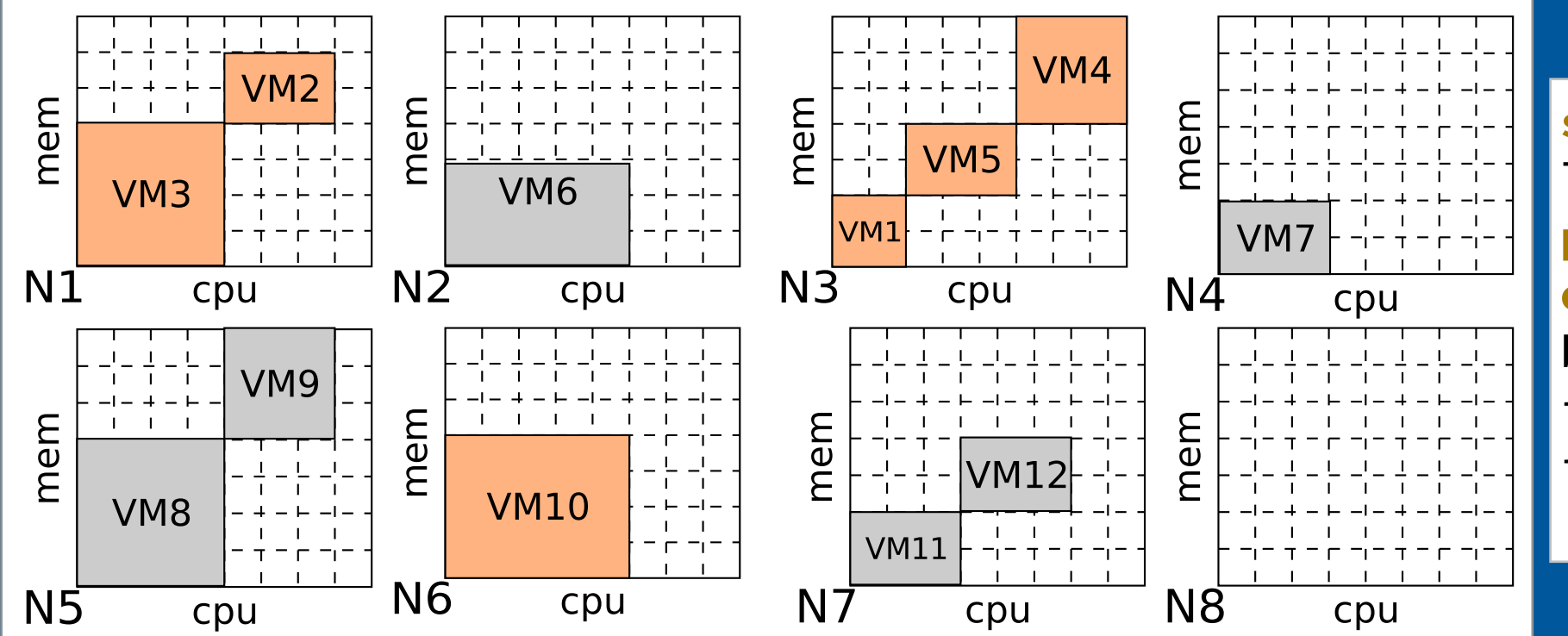

**spread({VM3,VM2,VM8});**  lonely({VM7}); **preserve({VM1},'ucpu', 3); offline(@N6);**  ban(\$ALL\_VMS,@N8); fence(VM[1..7],@N[1..4]); fence(VM[8..12],@N[5..8]);

## local search to focus on supposed mis-placed VMs

# Static analysis for performance

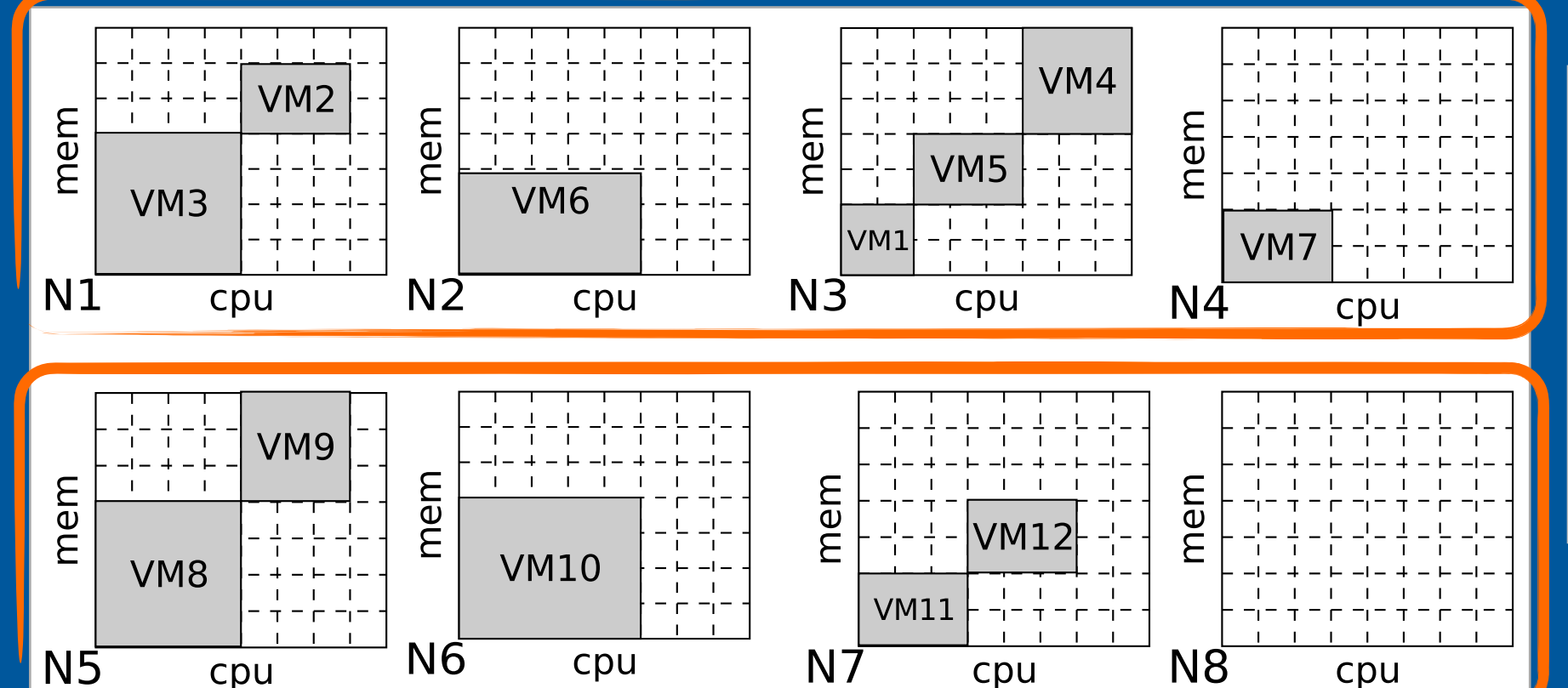

spread({VM3,VM2,VM8}); lonely({VM7}); preserve({VM1},'ucpu', 3); offline(@N6); ban(\$ALL\_VMS,@N8); **fence(VM[1..7],@N[1..4]); fence(VM[8..12],@N[5..8]);** 

## self-partitioning to solve independent sub-problems in parallel

## 2.5 5.0 7.5 10.0 15 20 25 30 Virtual machines (x 1,000) on 5,000 nodes Time (sec) solving latency load spike hardware failure

# Extensibility in practice

looking for a better migration scheduler

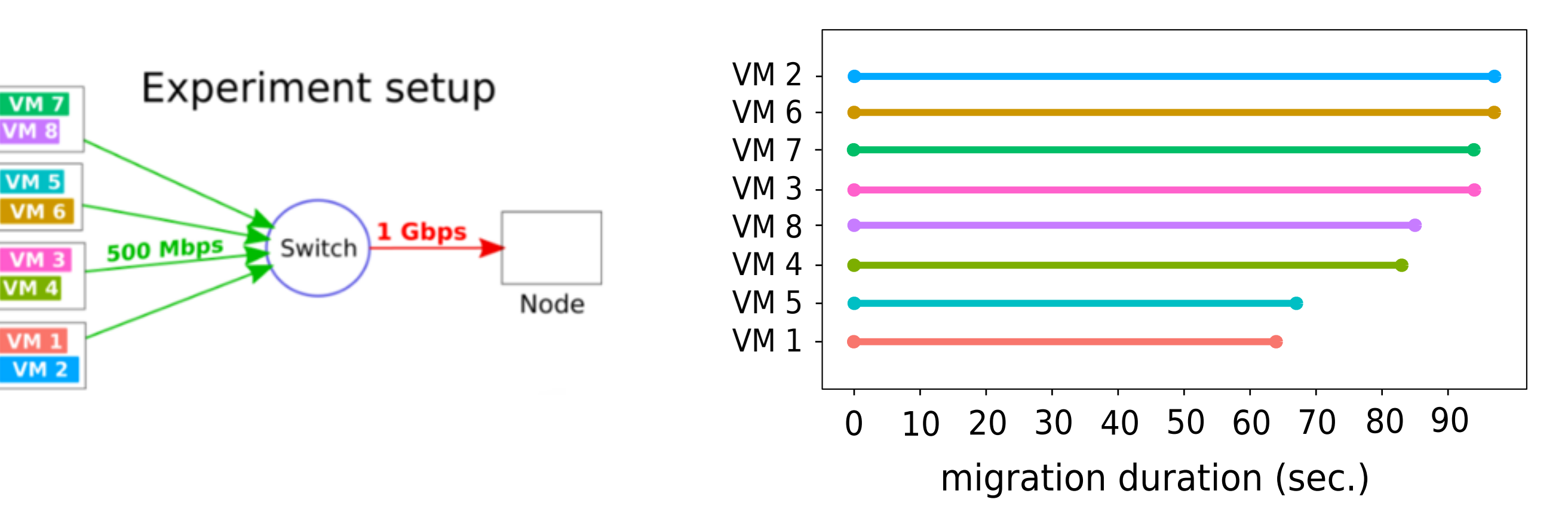

[btrplace vanilla, entropy, cloudsim, ...]

network and workload blind

# Extensibility in practice

looking for a better migration scheduler

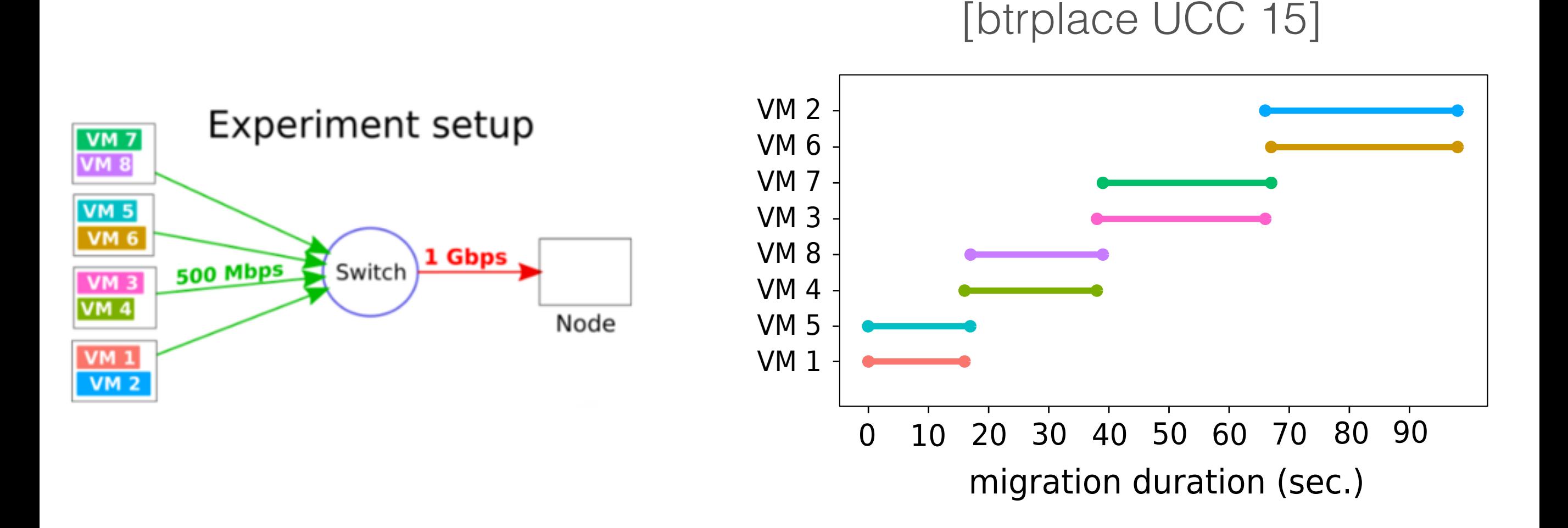

network and workload aware

## Extensibility in practice solver-side

Network Model blocking heterogeneous network *cumulative constraints; +/- 300 sloc.*

Migration Model

memory and network aware *+/- 200 sloc.*

Constraints Model restrict the migration models *+/- 100 sloc.*

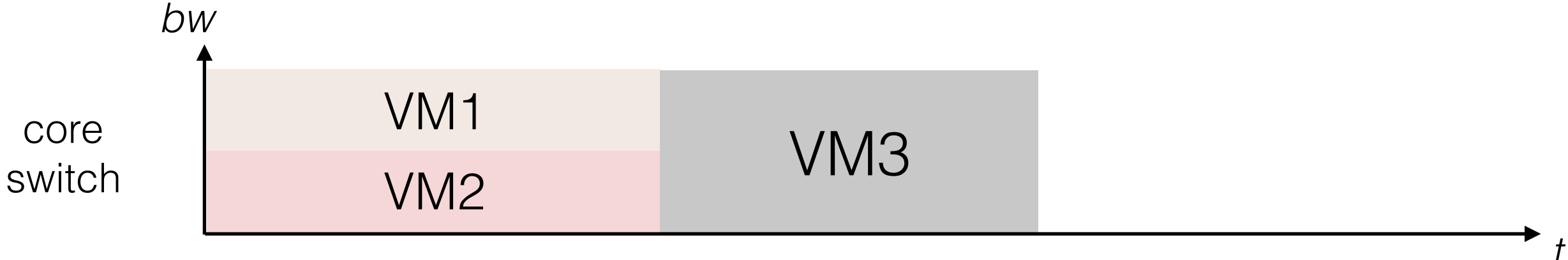

# model ± 96% accurate

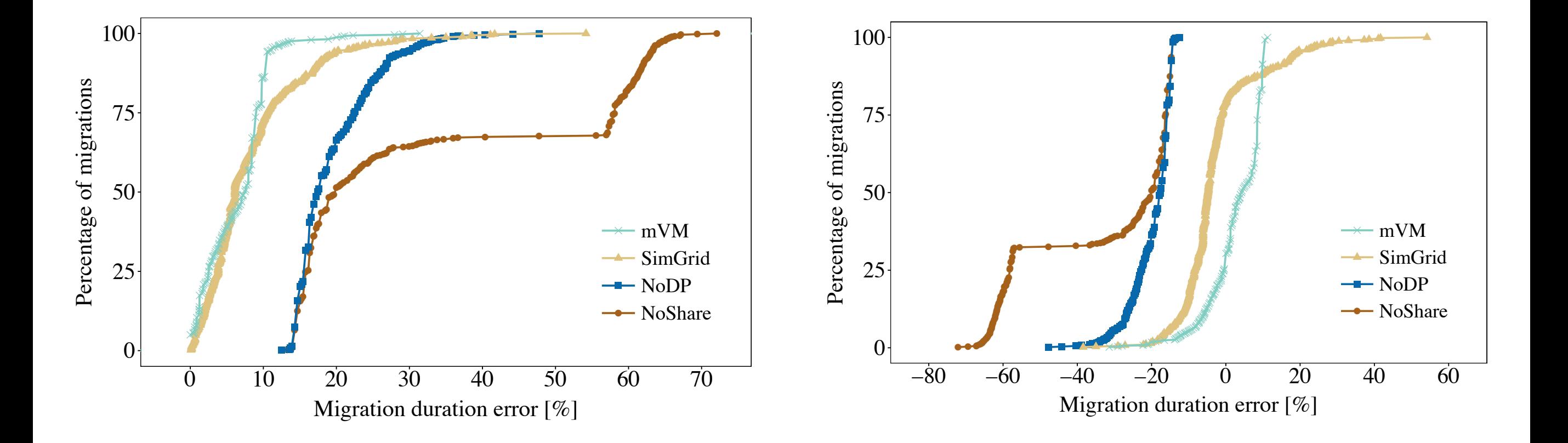

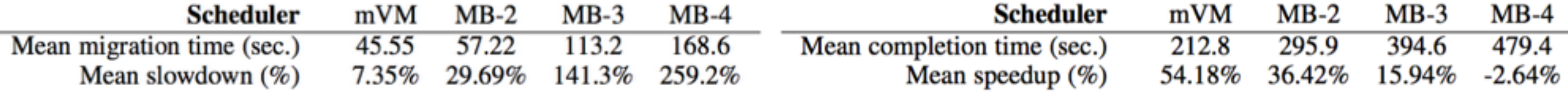

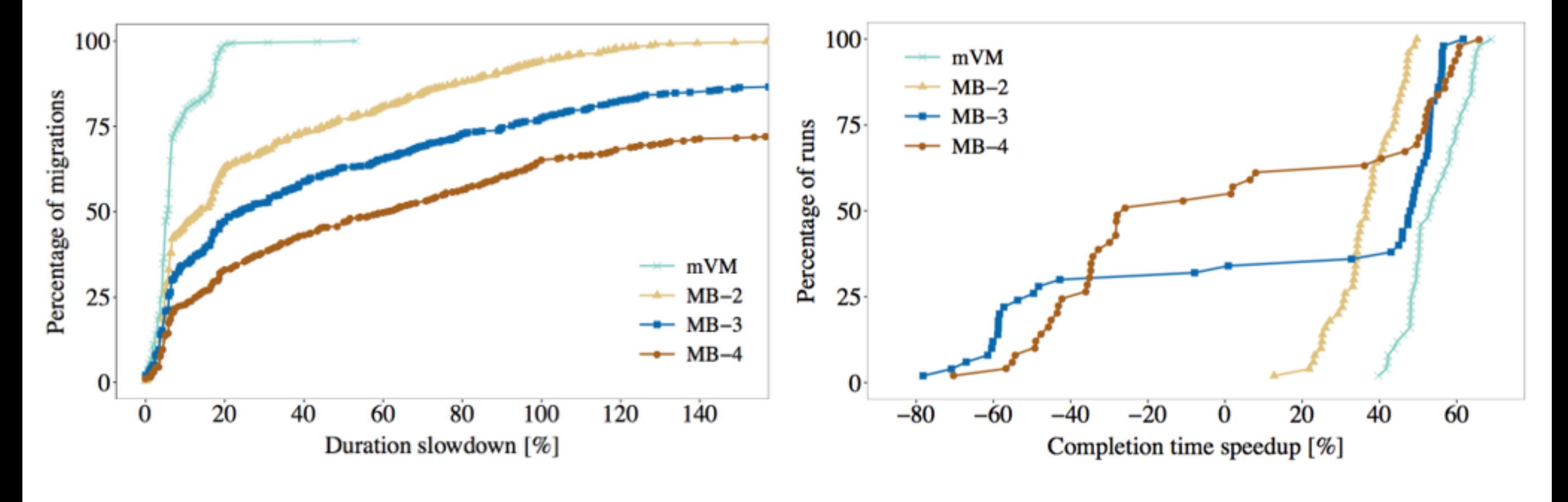

speed up

# Energy-aware scheduling

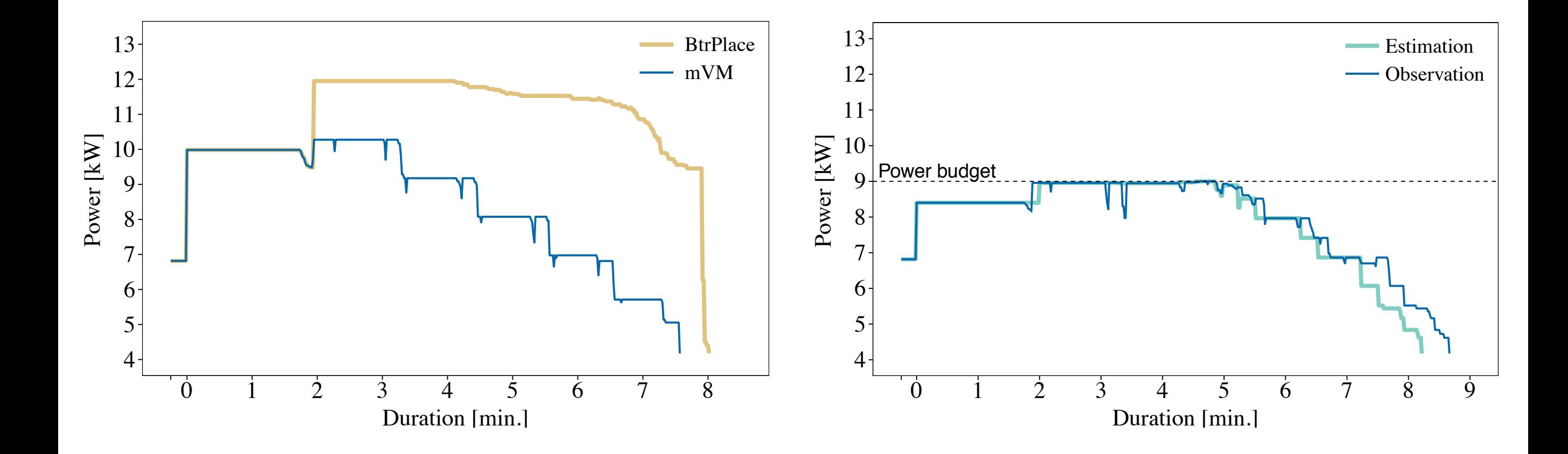

decommissioning 2x24 servers to 24 more powerfull

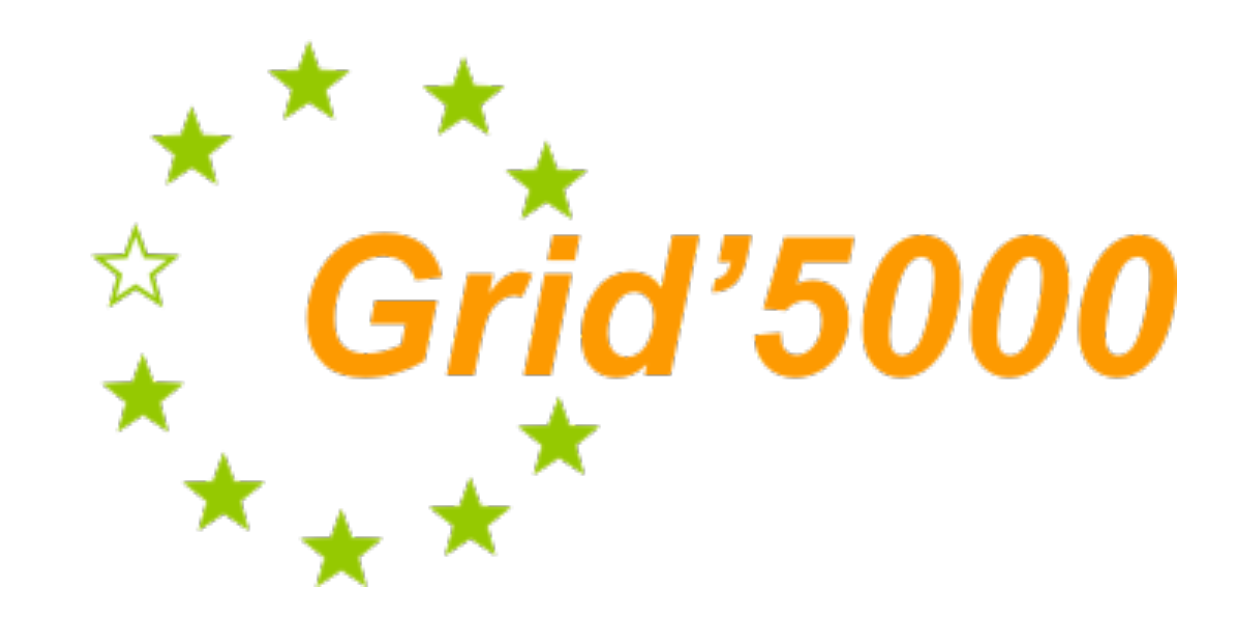

### 32.45 years/cpu of experiments

custom OS images full cluster reservation trafic shaping g5k-subnet storage reservation power sensors

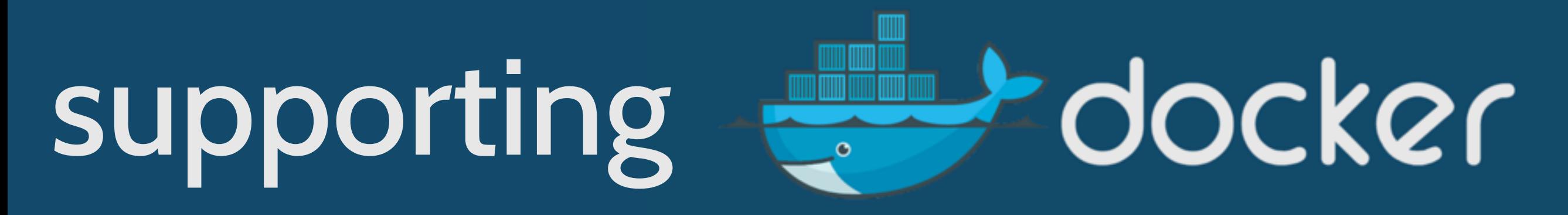

#### from a VM to a container life-cycle

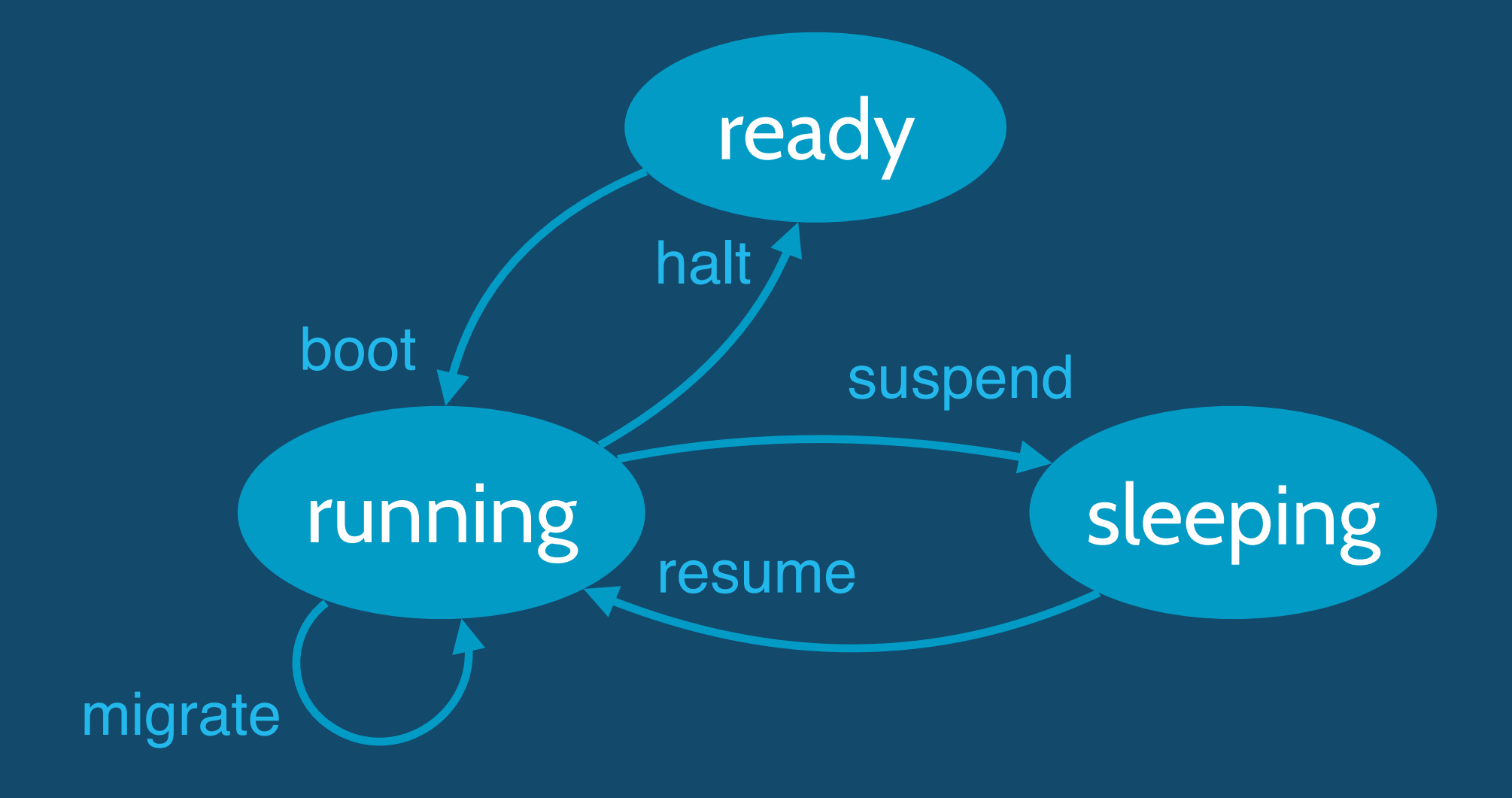

## supportingdocker

#### simplify the life-cycle using constraints or customized life-cycles …

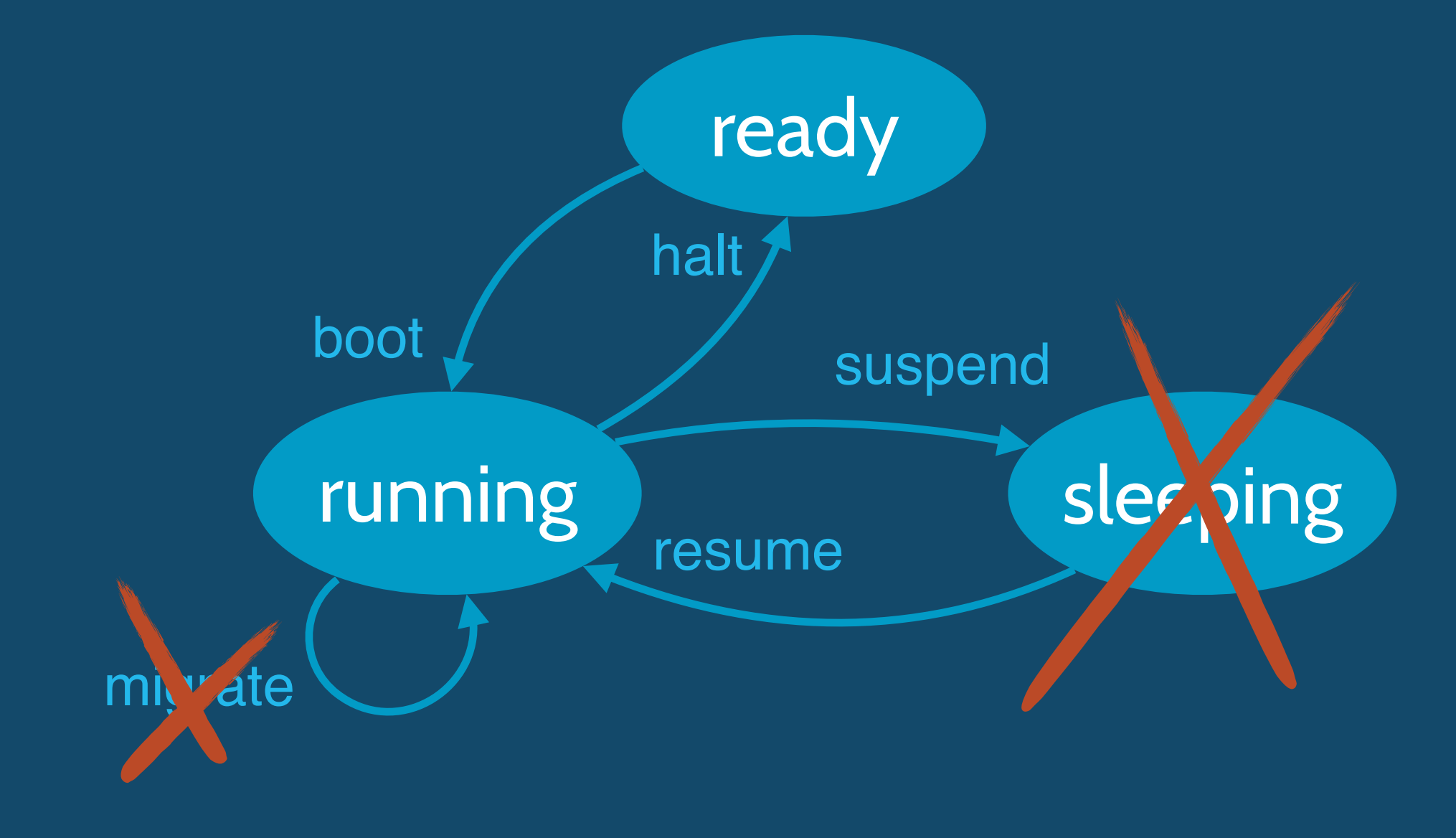

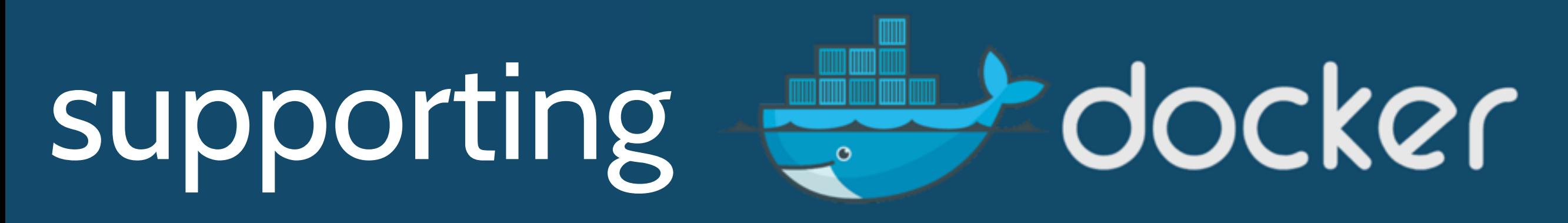

#### … or overcome the limitations

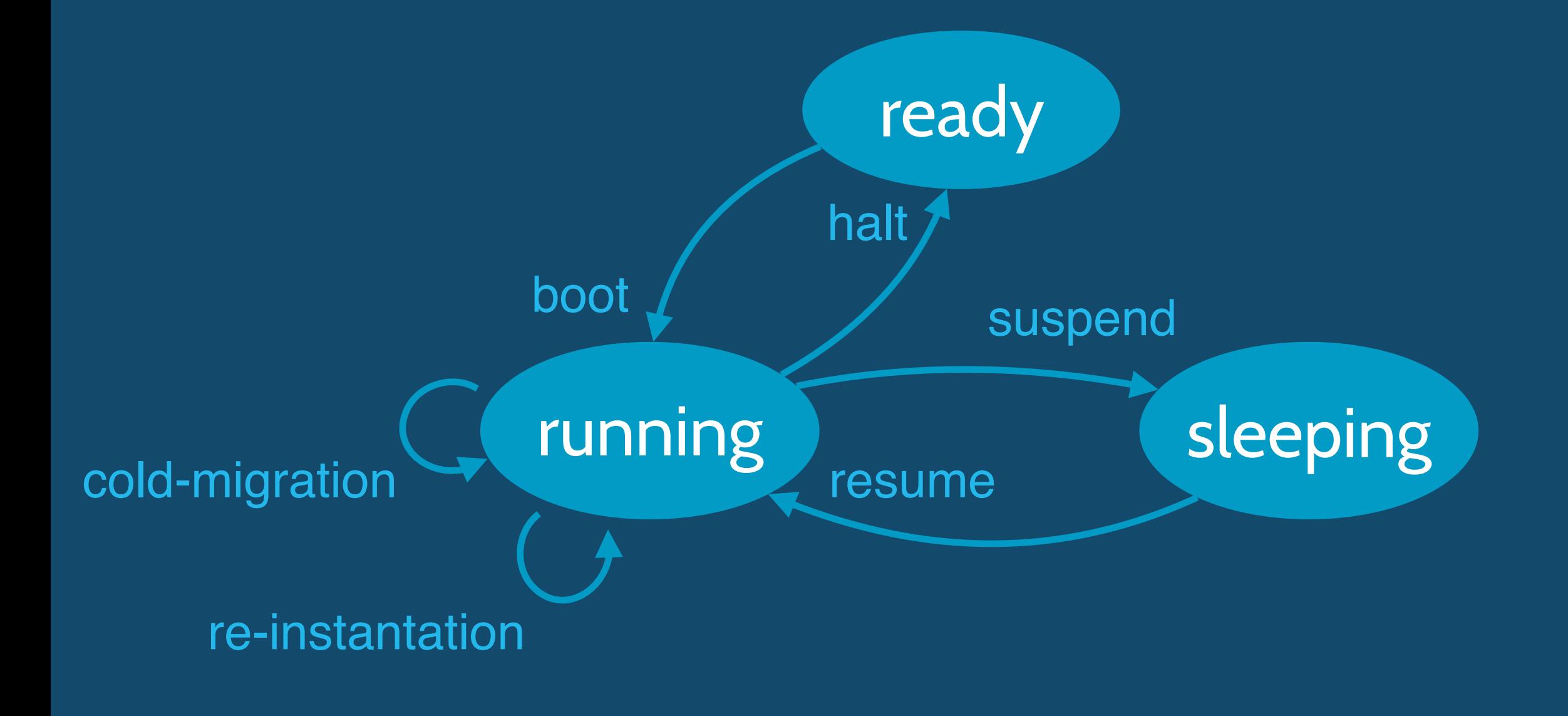

adhoc VM schedulers do not fit evolving requirements move to a flexible scheduler to be proactive

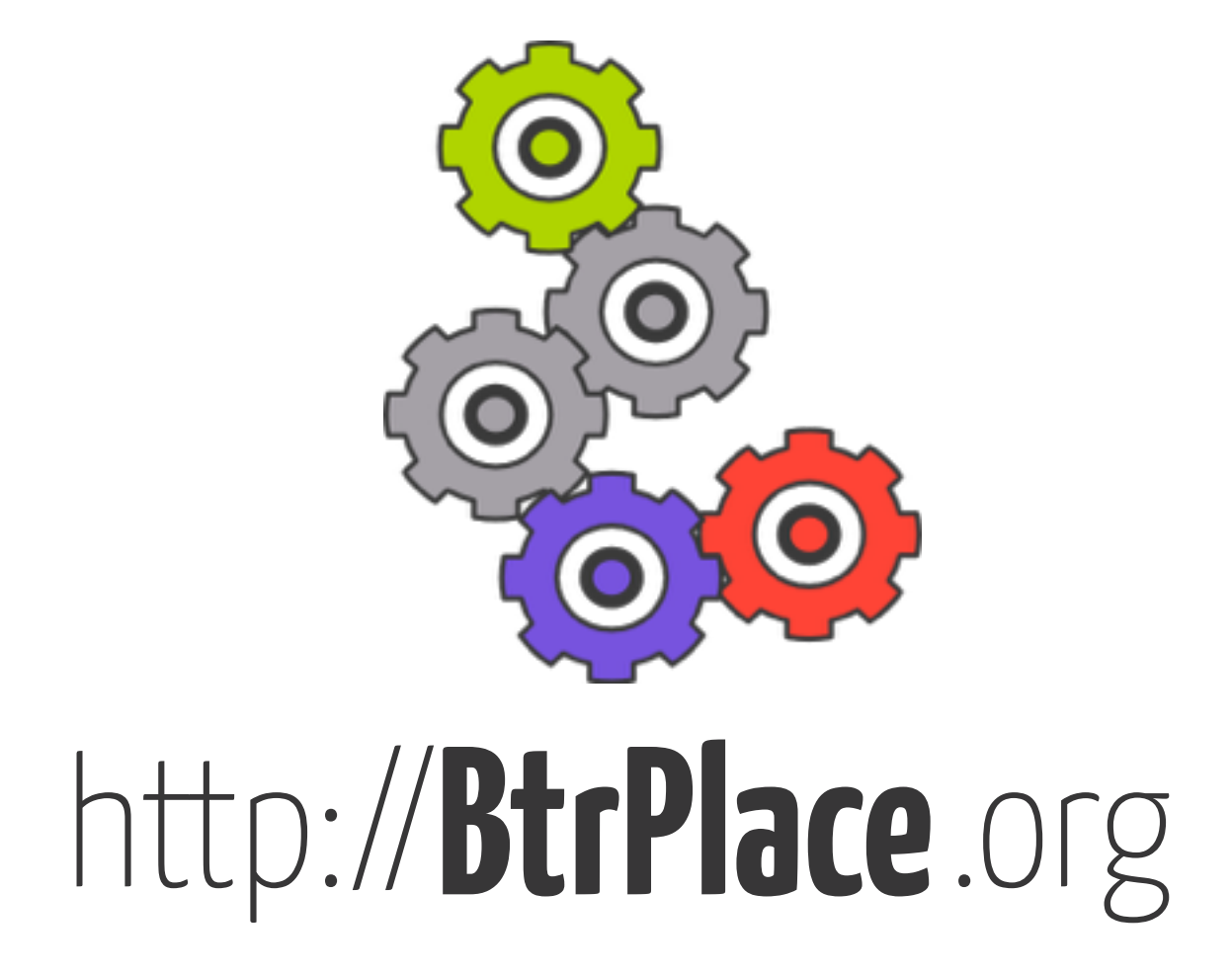

production ready live demo stable user API documented tutorials issue tracker support chat room